Nr 6 - 9. Warszawa, dnia 6 września 1927 r.

# **KOTŁOWNIA <sup>I</sup> SALA MASZYN** DODATEK DO TECHNIKI CIEPLNEJ,

ORGANU STOWARZYSZENIA DOZORU KOTŁÓW W WARSZAWIE

Adres redakcji i Administracji, Warszawa, Chmielna 2, m. 6. Telefon 275-45.

TREŚĆ: Zadowolenie z pracy. — Z CODZIENNEJ PRAKTYKI: Urządzenie do sprawdzania szczelności opłomek. — PYTANIA i ODPOWIEDZI: Obliczanie mocy maszyny parowej. Obliczenie ilości jej obrotów. Ustawianie mimośrodu. Układanie przewodów parowych.

## ZADOWOLNIENIE Z PRACY.

Praca nasza nieraz jest ciężką pracą. Zawsze jednak daje nam zadowolnienie, jakie płynie ze spełnionego obowiązku.

Wielkiem szczęściem jest poczucie sumiennie wykonanej pracy i brak wyrzutów z powodu zaniedbania swych obowiązków w chwili odpoczynku lub rozrywki. Niema nic bardziej budującego nad spokój płynący ze świadomości sumiennego spełnienia swych obowiązków.

Dotyczy to wszystkich prac naszych codziennych. Prawdziwą jednak radość daje nam możność urzeczywistnienia naszych planów i zamiarów.

Istnieje moc prac powszednich, które muszą być wykonane, aby utrzymać byt społeczeństwa na spółczesnem poziomie kultury <sup>i</sup> wygód. Olbrzymia armja ludzi zużywa całe dni pracy na spełnianiu monotonnych, powtarzających się mechanicznie czynności, służących do wykonania produktów i towarów w których poszczególni pracownicy osobiście nieraz zupełnie nie są zainteresowani.

Urządzenia mechaniczne zmniejszyły coprawda znacznie potrzebny przy takich pracach wysiłek fizyczny oraz czas pracy niezbędny dla zdobycia środków utrzymania. Większość tych czynności jest tak dalece uproszczona, że nie wymaga żadnego prawie nakładu pracy umysłowej. Żywotne przeto umysły mogą cudów nieraz dokonywać.

Człowiek, który mierzy swą pracę na swe siły, a nie na sygnały fabryczne, człowiek który odczuwa zadowolnienie z każdego uwieńczonego powodzeniem wysiłku <sup>i</sup> patrzy z dumą na prace dokonane, taki człowiek zasługuje naprawdę na swą nazwę, gdyż pracuje świadomie nie jak wyrobnik, li tylko dla kawałka chleba.

## Z CODZIENNEJ PRAKTYKI.

Urządzenie do badania opłomek.

W kotłowni naszej składającej się z 8 kotłów opłomkowych w sezonie zimowym zdarzają się wypadki pękania opłomek. Najczęściej pękają opłomki położone w dolnych rzędach w pobliżu ognia, czasami jednak uszkodzenia zachodzą w rzędach środkowych i na ustalenie uszkodzonej opłomki trzeba stracić sporo czasu. W pewnych wypadkach zmuszeni bylibyśmy w tym celu wycinać opłomki, co stanowiło trudną i poniekąd niebezpieczną

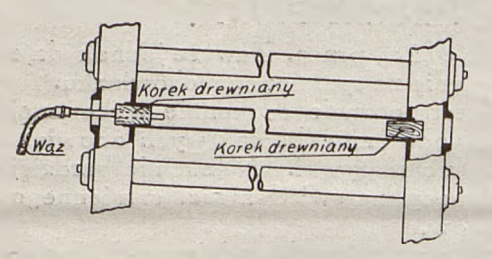

Rys. 1.

robotę, w każdym zaś razie zabierało nam sporo czasu i narażało na koszty.

Aby tego uniknąć, wobec braku odpowiednich przyrządów, starszy palacz zbudował z drzewa i z używanych opłomek przyrząd przedstawiony na *rys. 1.*

Kawałki drzewa obtoczone zostały na miarę opłomek. Jeden z tych korków

został przewiercony na wylot dla przeprowadzenia krótkiej rurki połączonej od zewnątrz odpowiednim wężem z siecią wodociągową. Drugi koniec podejrzanej opłomki zamykano korkiem z drzewa.

Po spuszczeniu wody z kotła <sup>i</sup> założeniu przyrządu na podejrzaną opłomkę uszkodzenie jej wskaże niezwłocznie woda wyciekająca przez nieszczelności opłomki.

## PYTANIA I ODPOWIEDZI.

### Pytania:

7. *Jak obliczyć moc maszyny parowej ekspansyjnej przy średnicy cylindra 300 mm, skoku. 550 mm i ilości obrotów 80 na minutę. Ciśnienie 6 atm.*

*Proszę również, o ile to możliwe, podać sposób wykreślenia wykresu indykatorowego po wymierzeniu miejsca, w którem suwak zamyka dopływ pary (w celu określenia średniego ciśnienia'). 2. Proszę podać w jaki sposób można w przybliżeniu określić ilość obrotów maszyny parowej, której bliżej się nie zna a któ*

*rej regulator jest zdemontowany lub rozregulowany. Podobno wnioskować <sup>o</sup> tern można na podstawie skoku tłoka i średnicy koła zamachowego.*

*3. Jak należy ustawiać mimośród w stosunku do korby. Powinien on; o ile mi wiadomo, wyprzedzać korbę o kąt 90"-}-1120 średnicy mimośrodu. Czy tak być powinno i czy to jest tak dla wszystkich maszyn suwakowych.*

*4. Mówiono mi, że przewody parowe łączące kocioł z maszyną należy prowadzić nad powierzchnią ziemi. Dlaczego? Czy w ziemi następują większe straty ciepła i jeżeli tak to <sup>o</sup> ile większe niż na powietrzu. Jak to obliczyć?*

*Maszynista Browaru w R.*

Odpowiedź 1.

Moc efektywną maszyny parowej określamy na podstawie

wzoru:<br> $N_e = F \cdot p_{sr} \cdot \frac{2 s \cdot n}{60 \cdot 75} \eta_m$  KMe, gdzie

 $F -$  średnie czynne pole tłoka =  $\frac{F \text{ pr} z \dot{\text{d}} + F \text{ t} y \dot{\text{d}}}{2}$ 

2  $\eta_m$  -sprawność mechaniczna maszyny, którą przyjmiemy 0,75;  $s$  — skok maszyny w metrach;

*n* — liczba obrotów maszyny na minutę;

*psi—* średnie ciśnienie indykowane <sup>w</sup> kg/cm2, określone, albo z wykresu indykatorowego, albo z zaprojektowanego wykresu parowego, albo przyjęte z niżej podanych tabel <sup>1</sup> i 2.

TABELA 1.

Średnie ciśnienie indykowane *pi* dla maszyn jednocylindrowych, pracujących z wydmuchem.

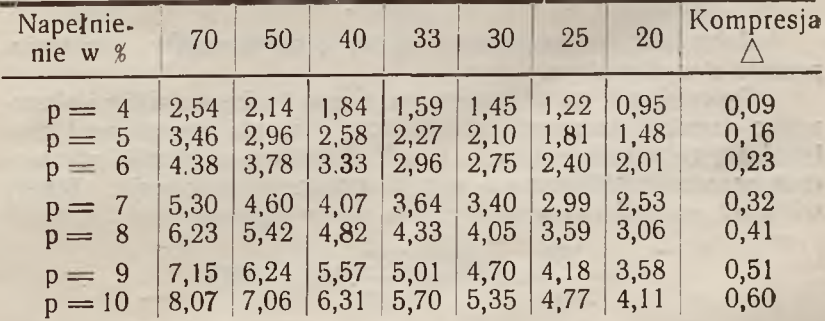

### TABELA 2.

Średnie ciśnienie indykowane *pi* dla maszyn jednocylindrowych pracujących z kondensacją.

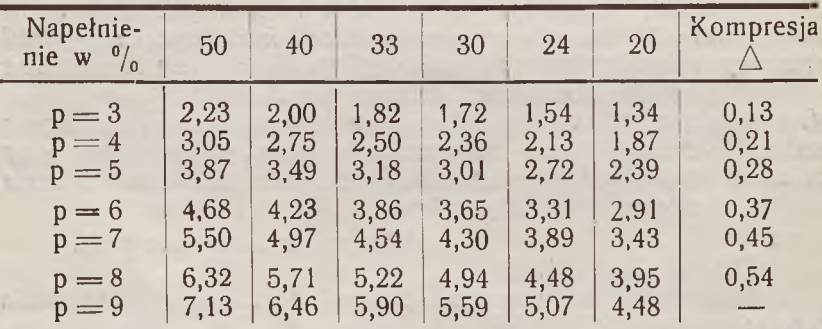

W tabelach tych mamy podane średnie ciśnienie indykowane zależnie od wielkości ciśnienia dolotowego w atm. abs. (ata) i napełnienie; oprócz tego podana jest wartość kompresji $\bigtriangleup$ .

Wartość tę należy odjąć od *pi* w wypadkach, gdy ciśnienie kompresyjne dochodzi do wielkości ciśnienia admisyjnego. Wobec tego

 $p_{sr} = p_i - \wedge kg/cm^2$ 

Wartości podane w tabelach są przybliżone.

Podstawiamy podane nam w zapytaniu wartości do wzoru *N<sup>e</sup> ,* do którego wprowadzimy jeszcze współczynnik 0,97 ze względu na zmniejszenie czynnej powierzchni tłoka przez drąg tłokowy, którego średnicy nam nie podano.

$$
N_e = 0.97 \frac{\pi . 30^2}{4} \cdot p_{sr} \cdot \frac{2.0,55.80}{60.75} \cdot 0.75 \simeq 10 p_{sr}
$$

Zakładam, że maszyna o której jest mowalw zapytaniu, pracuje z wydmuchem.

Przypuśćmy, że okręcając na zimno korbę maszyny i obserwując suwak (konieczne jest otwarcie skrzynki suwakowej) znaleźliśmy, że suwak zamknął kanał dolotowy w chwili, gdy wodzik przeszedł 330 mm od swego martwego położenia. Wtedy wielkość napełnienia w procentach skoku wynosi:

 $\frac{330}{Skok}$ . 100 =  $\frac{330}{550}$ . 100 = 60%;

### SPROSTOWANIE

Na stronie 45 *"Kotłowni i Sali Maszyn"* z r. b. w przeliczeniu powinno być:

$$
p_{sr} = \frac{5,30 + 4,60}{2} - 0,32;
$$

#### Wobec tego:

$$
p_{sr} = 4,95 - 0.32 = 4,63 kg/cm2;
$$
  

$$
N_e = 10 p_{sr} = 10.4.63 \simeq 46 kM_e.
$$

<sup>i</sup> t. d

Na stronie 47 tegoż dodatku w wierszu 17-ym od góry zamiast  $_{1}$ , a jedna *atm.*  $=$   $mm$ ..." powinno być  $_{1}$ , a jedna *atm.*  $=$  10  $mm$ ..."

$$
i\colon L\leftarrow L\quad W\in L\quad\subset L
$$

Fog adhessification, which is the theoretical control of the state of the control of the control of the control of the control of the control of the control of the control of the control of the control of the control of th

$$
\sigma_{2\sigma}=\frac{\pi\sigma}{m_{\sigma}},\quad \sigma_{2\sigma}=\sigma_{2\sigma}.
$$

Wuttern Henry

PRINT PRINT - 17.34 hold by Mary Ag 107 - 80.4.07 - Jun 01 - AV

We share you a man will be written in the product of the party of " - an o = J in rabi - - J cen - ", was - an e del a

**F AS** 

Ponieważ tabela <sup>1</sup> podaje nam ciśnienie indykowane przy napełnieniach 70% i 50%, a nasze napełnienie przy (6 $\rm +$  1) atm. abs. ciśnienia dolotowego wynosi 60%, to

$$
p_{sr}=\frac{6,23-5.42}{2}-0.41;
$$

Wobec tego:

. mige 3:

$$
p_{sr} = 5,82 - 0,41 = 5,41 \text{ kg/cm}^2;
$$
  

$$
N_e = 10 p_{sr} = 10.5,41 \sim 54 \text{ KM}_e;
$$

Oook podstawowego wzoru, na zasadzie którego przeprowadziliśmy obliczenie mocy maszyny, niektóre podręczniki podają wzory przybliżone, za których ścisłość nie można ręczyć.

Znaleziona uprzednio wielkość napełnienia 60% posłuży nam do wyrysowania wykresu parowego. W tym celu potrzebne są nam jednak jeszcze wielkości innych punktów rozrządu pary.

Okręcając dalej korbę maszyny znajdujemy, że kanał wylotowy został otwarty, gdy tłok przypuśćmy nie doszedł do swego martwego położenia na 44 mm t. j. wylot przedzwrotowy wyniósł

$$
W_{y} = \frac{44}{550} \cdot 100 = 8\%
$$

Kanał wylotowy został zamknięty, gdy tłok nie dochodził do swego martwego położenia na 99 mm t. j. kompresja

$$
C_o = \frac{99}{550} \cdot 100 = 18\%
$$

Ustawiamy korbę w martwe położenie tylne i przez kanał wpustowy lejemy do cylindra oliwę, mierząc ją przed wlaniem, aż do chwili gdy oliwa wypełni kana<sup>,</sup> wpustowy równo z gładzią suwaka (oczywiście jest to możliwe tylko przy maszynach, które posiadają skrzynkę suwakową na cylindrze i przy maszynach wentylowych). Wlana objętość oliwy wynosi przypuśćmy *Vtył* litrów. Ustawiamy korbę w martwe położenie przednie, wlana objętość oliwy wynosi *V przód* litrów. Średnia objętość wlanej oliwy wynosi

 $K = \frac{V \text{tyl} + V \text{przód}}{2}$ litrów

Wobec tego przestrzeń szkodliwa dla naszej maszyny wynosi

$$
S_o = \frac{K}{0.97 \cdot 5.5 \cdot \pi \cdot 3.0^2} \cdot 100\%
$$

Przypuśćmy, że znaleźliśmy *So —* 7%.

Maszyna pracuje na parę nasyconą, przeciwciśnienie wynosi<br>tm abs... ciśnienie dolotowe  $(6 + 1) = 7$  atm. abs. Na pa-1,1 atm abs., ciśnienie dolotowe  $(6 + 1) = 7$  atm. abs. pierze milimetrowym (rys. 1) rysujemy<sub>w</sub>wykres. Kreślimy dwie

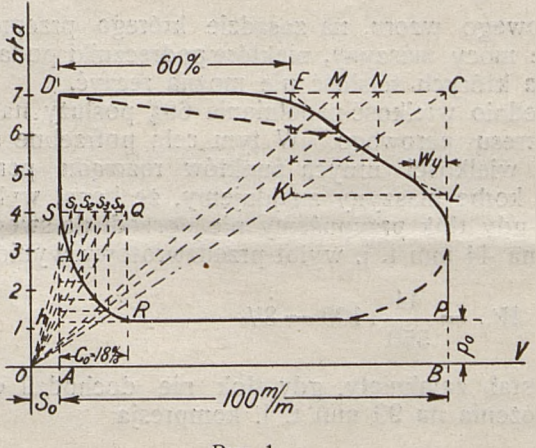

Rys. 1.

osi wzajemnie prostopadłe — oś ciśnień  $(p)$  i oś objętości *(w).* Od punktu  $O$  odkładamy  $S_0 =$ 

$$
= 7\% \text{t. j.} \cdot \frac{7}{100} \cdot 100 =
$$

—7 mm, otrzymujemy punkt *A,* przez który prowadzimy równoległą do osi ciśnień. Od punktu *A* odkładamy przyjętą objętość skoko $w_4 AB = 100$  mm. Przez punkt  $B$  prowadzimy prostą *BC,*

a przez punkt 7 atm abs. prostą równoległą do osi  $(v)$ ; przecięcie tych prostych oznaczamy przez C. Od punktu *D* odkładamy znale-

 $\frac{100 \text{ J}}{200}$  prostych oznaczanny przez C. Od punktu D odkradanny znale-<br>zione napełnienie 60% t. j.  $DE = \frac{100.60}{100} = 60$  mm; w pun-

kcie *E* rozpoczyna się ekspansja. Łączymy punkty *O* i *C;* z punktu *E* prowadzimy *EK\_\\_DC* <sup>i</sup> <sup>z</sup> punktu *K* prostą AZ||OB. Punkt *L* jest końcowym punktem ekspansji. Prowadzimy szereg promieni OM, ON i t. d. i na przecięciach prostopadłych w punktach *M* i *N* do *DC z* prostemi równoległemi do osi (v), poprowadzonemi <sup>z</sup> punktów przecięcia promieni *OM* i *ON* z *EK,* znajdujemy punkty krzywej ekspansji.

Wobec dławienia pary wykres przy punkcie *E* zaokrąglamy. Od punktu *L* odkładamy znalezione uprzednio  $W_v = 8\%$  (8mm) i znajdujemy na krzywej rozprężania punkt otwarcia kanału wypustowego; koło punktu *L* zaokrąglamy wykres również ze względu na dławienie.

Odkładamy przeciwciśnienie  $p_1 = 1,1$  atm. abs. (11 mm. ponieważ <sup>1</sup> atm. = <sup>10</sup> mm skali); prosta *PW* stanowi linję wydmuchu. Od p. *W* odkładamy  $WR = 18$  mm, bo kompresja  $Co = 18\%$ . W punkcie *R* zamyka się kanał wypustowy i w cylindrze zaczyna się kompresja.

Dla wykreślenia krzywej kompresji kreślimy prostą *RQ* i przez p. *W* prostą *OQ.* Z punktu Q, gdzie przecinają się *RQ* i *OQ* kreślimy  $\overline{QS}$ , || *AB* a następnie szereg promieni  $OS_1$ ,  $OS_2$ ,  $OS_3$ i t. d., które służą do określania punktów krzywej sprężania w analogiczny, jak to miało miejsce dla krzywej ekspansji. Określamy pole wykresu *DELPRS-,* niech wyniesie *X mm?* (określa się zapomocą przyrządu zwanego planimetrem lub w przybliżeniu, licząc kratki papieru milimetrowego). Ponieważ podstawa wykre $su = 100$  mm, a jedna atm = mm w skali, przeto

 $p_{rs} = \frac{X}{100}$  : 10 kg/cm<sup>2</sup>

W rzeczywistości wykres parowy zdjęty zapomocą indykatora dla maszyny z jednym suwakiem (tak jak podano w zapytaniu) przybiera kształt wykreskowany na rysunku.

Odpowiedź 2.

Liczbę obrotów maszyny można określić ściśle z wielkości regulatora i przekładni obrotów pomiędzy regulatorem <sup>a</sup> maszyną.

W tym celu według wymiarów regulatora i katalogu fabryki określamy normalną ilość obrotów regulatora <sup>a</sup> następnie dzielimy ją przez przekładnię.

W przybliżeniu znajdziemy ilość obrotów, przyjmując dla maszyn suwakowych starszej budowy średnią szybkość tłokową około 1,5 m/sek; w zależności:

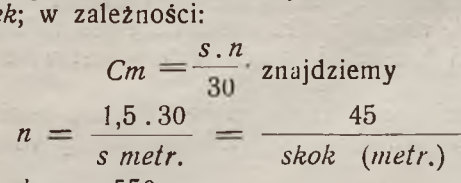

*a* więc przy skoku  $s = 550$  mm.

 $n = \frac{45}{0,55} \simeq 82$  *obr.*/min.  $\simeq 80$  *obr.*/min.

 $-11$   $01$ 

Możność oceny ilości obrotów maszyny na podstawie stosunku skoku i średnicy koła zamachowego nie jest nam znana.

Odpowiedź 3.

Mimośród, napędzający suwak, powinien wyprzedzać korbę o kąt (90 +  $\alpha$ ), a nie o kąt  $\left(90^\circ + \frac{1}{20} \right)$  średnicy, [mimośrodu] gdyż kąta nie można mierzyć miarą długości. Pewne podręczniki podają, że linijny wlot przedzwrotowy (a) t. j. wielkość otwarcia

kanału wlotowego przy martwem położeniu tłoka winna wynosić  $\frac{1}{20}$  średnicy mimośrodu.

Być może, że pomylono w tym wypadku oznaczenie (a) i (a), przyjmując je za równoznaczne.

Przy ustawianiu mimośrodu należy kierować się rysunkiem, wpustami na wale na klin; w braku tych danych należy maszynę uregulować, opierając się na wielkości wlotu przedzwrotowego. Jeśli oznaczymy szerokość kanału wlotowego przez (a), to wielkość wlotu przedzwrotowego wynosi  $W_i = (0,1-0,2)a$ .

Odpowiedź 4.

Przewody parowe pożądane jest prowadzić pod ziemią z tego względu, że nie zajmują miejsca, nie ulegają wpływom atmosferycznym, dają mniejsze straty; trzeba je jednak odpowiednio zabezpieczyć od wpływu wilgoci, dać możność doglądaniu kołnierzy rur, postawić samoczynne odwadniacze i w razie długich przewodów kompensatory.

Przewód należy prowadzić w kanale zamkniętym ze studzienkami dla dostępu, układać go na podporach, <sup>a</sup> nie na dnie kanału. Wreszcie należy zapewnić odwodnienie kanału; samoczynne odwodnienie drogą spadku nie zawsze jest możliwe ze względu na nierówności terenu i wtedy należy ustawiać pompy odwadniające.

Ten rodzaj prowadzenia przewodu jest kosztowniejszy niż prowadzenie w powietrzu, co również należy wziąć pod uwagę.

*T. W.*